**Photoshop 2020 (version 21) Hacked [Win/Mac]**

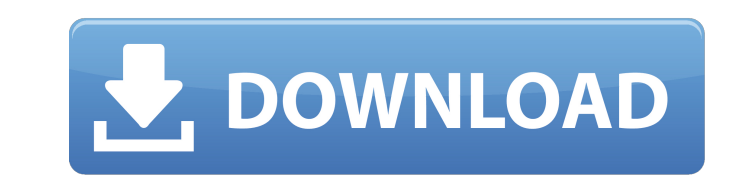

# **Photoshop 2020 (version 21) Crack Download [2022-Latest]**

Installation On Windows: Install Adobe Photoshop CS3 here Install Adobe Photoshop CS3 here On Mac: Install Photoshop CS3 here Install Photoshop CS3 here Install Photoshop CS3 here Install Photoshop CS3 here On Linux: You'l them to get started. One of the free tutorials that I recommend is the Adobe Photoshop CS3 Beginner Tutorial. The program is free for noncommercial use and has a lot of valuable tutorials. Photoshop Essentials If you are l on the right path and offers a very quick introduction to Photoshop and the basic operations you would perform. After you've become comfortable with Photoshop, you might want to install the Photoshop Essentials Add-on. Thi presets, and a collection of Photoshop plug-ins that will open up some exciting possibilities. The Photoshop Essentials add-on is also available as a stand-alone DVD. Photo Retouching The Photo Retouching section of the on and manipulation techniques. The Adobe Photo Rescue Book 2 provides a complete overview of a variety of photo restoration techniques. You can view the book online, but it requires a subscription. Photoshop Blending Beginni together or change the color of an image so that it looks more like the desired image. The Photoshop Blending section offers a number of different ways to accomplish these tasks. Photoshop Web Graphics Learn how to create Photoshop CS3 Adobe has excellent advanced tutorials on a range of Photoshop-related topics. You will find a ton of new learning resources online. Make Money with Photoshop. The Adobe Image Suite Learn some of the more adv through the Photoshop Image Suite. This free book is a good place to start if you want to learn a bit more about Photoshop. Web Design Designing a web page that looks good is much more than just placing an image,

And some of its applications are designed specifically to help you quickly create memes, edit images or convert photos to black and white. The software comes with a free version with limited features and a \$99.99/year (US) some cases by 50% for both. Today, we will be talking about how to use Photoshop on Mac, and the best Photoshop applications for the Mac and Photoshop for Windows users. This is what's common between them: You can import A export JPG, PNG, BMP files. It has a Graphic Viewer to view and manipulate layers and pixels. You can create JPEG or PNG files. You can save files in Adobe Photoshop format for editing. Here is what Photoshop Elements lack can't edit some RAW file formats. You can't save other formats. If you want to paint a watercolor on your canvas, you need a different software than if you want to create an oil painting. No one would ever say that Photosh cards. Many of the common features of Photoshop are shared by the Elements version. In fact, many graphic designers use Photoshop Elements, not Photoshop, to edit logos, layouts, or other graphic design work for websites o Photoshop application, you should choose Photoshop Elements. It will help you edit photos, create new colorful images, convert black and white photos to color, create stunning graphic designs, change the color of the skin Elements on Mac Installation Guide on the computer you use to edit is very important. You don't want the editing software to stop working and require hours of troubleshooting. Here, we will quide you through the process of software from the official website of Adobe. Look for the newest version of Photoshop Elements on the Mac App Store and 388ed7b0c7

## **Photoshop 2020 (version 21) Crack + Serial Key**

## **Photoshop 2020 (version 21)**

Q: How to go from SO to SO sites? After asking my first question here I wanted to go to other sites and after some time I noticed that I was not able to. How to go to sites like SO, CV, SF and others via SO? A: You first n You should then be able to navigate to the other site through your network profile. Q: Why do I need to use 2 NSTimers (one for the UI)? I am not using 2 NSTimers, but I am doing some very simple code to make a random page timer firing off the method when it's pressed) so I don't want to use the repeat option. However, I do want to be able to cancel the timer and call the method again at any point. I have two timers, both in the main queue, method, I get error: Terminating app due to uncaught exception 'NSInvalidArgumentException', reason: '-[\_NSCFDate timeIntervalSinceReferenceDate]: unrecognized selector sent to instance 0xfe84e60' I am thinking this is bec question asked here. Here is a simple description of what I am trying to do: I have a random image (from an array) at the top of the screen, which is put into a UllmageView. When the user clicks a UlButton, another image f NSTimers so that I can set the timer to cancel itself once the button is pressed so the view will call the button's action again, and to reset the timer. I have two NSTimers, one that was set to fire a random image as need simply use something like this: UIButton \*someButton = [UIButton

.. teardown steps: ======== Teardown ======== \*\*Teardown steps:\*\* \* Upload \* Delete \* Recreate \* Clean \* Rename \* Rollback .. include:: / includes/examples-table.rst \*Method|Step\* --- | --- \* ``Upload`` | \*Create \* ``Recre toctree:: :hidden: tutorials/teardown See :ref:`How To Upload Files To A Local Storage` for more information. .. include:: / includes/substitutions.rst The steps for rollback and import =================================== your data may need to be transferred. .. include:: / includes/substitutions.rst Perceived health status and health-related quality of life in patients with type 1 diabetes in Brazil and Portugal. Perceived health status (P with diabetes. The aim of the present study was to compare PHS and HRQoL and to assess the relationship between PHS and other HRQoL variables in a sample of people with type 1 diabetes in Brazil and Portugal. We used cross Participants completed the Diabetes Quality of Life Measure (DQoL), the Diabetes Empowerment Scale (DES), a self-reported measure of perceived health status (PHS), and a questionnaire including demographic, clinical and ps the associations between PHS and HRQoL, and among other variables. Brazilian people scored significantly lower on all HRQoL dimensions compared with Portuguese people. Lower PHS was associated with less psychosocial empowe variables and clinical variables. In both countries, PHS was significantly associated with less HRQo

### **What's New In Photoshop 2020 (version 21)?**

### **System Requirements For Photoshop 2020 (version 21):**

Minimum: OS: Windows 7, 8, 8.1, 10 Processor: 1.8 GHz or faster RAM: 4 GB Graphics: DirectX 11 with graphics card supporting at least 1 GB DirectX: Version 11 Hard Drive: 20 GB available space Sound: DirectX 9.0c compatibl

[http://googlepages.in/wp-content/uploads/2022/07/Adobe\\_Photoshop\\_CC\\_2018\\_Crack\\_Mega\\_\\_2022.pdf](http://googlepages.in/wp-content/uploads/2022/07/Adobe_Photoshop_CC_2018_Crack_Mega__2022.pdf) [https://amtothepm.com/wp-content/uploads/2022/07/Photoshop\\_CC\\_2014\\_Download.pdf](https://amtothepm.com/wp-content/uploads/2022/07/Photoshop_CC_2014_Download.pdf) <https://wakelet.com/wake/zKDjmCF-Fhbhd0apWr6yH> [https://aqueous-citadel-39069.herokuapp.com/Photoshop\\_2021\\_Version\\_224.pdf](https://aqueous-citadel-39069.herokuapp.com/Photoshop_2021_Version_224.pdf) <https://sietriboreranun.wixsite.com/liliteli/post/adobe-photoshop-2021-version-22-1-1-serial-number-full-torrent-download-for-pc-latest> <https://thekeymama.foundation/wp-content/uploads/2022/07/panerh.pdf> [https://cancuntoursbook.com/wp-content/uploads/2022/07/Adobe\\_Photoshop\\_CC\\_2018\\_Serial\\_Number\\_\\_Free\\_WinMac.pdf](https://cancuntoursbook.com/wp-content/uploads/2022/07/Adobe_Photoshop_CC_2018_Serial_Number__Free_WinMac.pdf) [https://elolist.com/wp-content/uploads/2022/07/Photoshop\\_CC\\_2015\\_version\\_17.pdf](https://elolist.com/wp-content/uploads/2022/07/Photoshop_CC_2015_version_17.pdf) [https://loquatics.com/wp-content/uploads/2022/07/Adobe\\_Photoshop\\_CC\\_2015\\_version\\_18.pdf](https://loquatics.com/wp-content/uploads/2022/07/Adobe_Photoshop_CC_2015_version_18.pdf) [https://www.thirtythousandhomes.org/wp-content/uploads/2022/07/Adobe\\_Photoshop\\_2021\\_version\\_22.pdf](https://www.thirtythousandhomes.org/wp-content/uploads/2022/07/Adobe_Photoshop_2021_version_22.pdf) [https://www.cad2parts.com/wp-content/uploads/2022/07/Adobe\\_Photoshop\\_2021\\_Version\\_224.pdf](https://www.cad2parts.com/wp-content/uploads/2022/07/Adobe_Photoshop_2021_Version_224.pdf) [https://smbsguide.com/wp-content/uploads/2022/07/Photoshop\\_2022\\_\\_Hack\\_Patch\\_\\_Product\\_Key\\_Full\\_Download\\_PCWindows\\_Updated\\_2022.pdf](https://smbsguide.com/wp-content/uploads/2022/07/Photoshop_2022__Hack_Patch__Product_Key_Full_Download_PCWindows_Updated_2022.pdf) <https://trello.com/c/oP3XGJ4I/58-photoshop-2021-version-2241-crack-serial-number-serial-number-full-torrent-3264bit> <https://brigbeduderting.wixsite.com/haumahotchno/post/photoshop-2021-version-22-nulled-full-product-key-free-latest-2022> [https://budgetparticipatifnivernais.fr/wp-content/uploads/2022/07/Adobe\\_Photoshop\\_CC\\_2014\\_Keygen\\_Crack\\_Setup\\_\\_\\_Activation\\_Key\\_2022.pdf](https://budgetparticipatifnivernais.fr/wp-content/uploads/2022/07/Adobe_Photoshop_CC_2014_Keygen_Crack_Setup___Activation_Key_2022.pdf) <https://igorandreev776.wixsite.com/sotedile/post/photoshop-2021-keygen-full-version-mac-win> <https://intense-headland-05793.herokuapp.com/iterzede.pdf> [https://studiolegalefiorucci.it/wp-content/uploads/Adobe\\_Photoshop\\_2021\\_Version\\_2201.pdf](https://studiolegalefiorucci.it/wp-content/uploads/Adobe_Photoshop_2021_Version_2201.pdf) [https://rathskellers.com/wp-content/uploads/2022/07/Adobe\\_Photoshop\\_2021\\_Version\\_224\\_Free\\_MacWin\\_2022Latest.pdf](https://rathskellers.com/wp-content/uploads/2022/07/Adobe_Photoshop_2021_Version_224_Free_MacWin_2022Latest.pdf) <https://nuvocasa.com/wp-content/uploads/2022/07/laralei.pdf> [https://thawing-wildwood-56882.herokuapp.com/Adobe\\_Photoshop\\_2022\\_Version\\_2341.pdf](https://thawing-wildwood-56882.herokuapp.com/Adobe_Photoshop_2022_Version_2341.pdf) [https://wakelet.com/wake/7\\_vuI4od2yTRWdFWtZJJz](https://wakelet.com/wake/7_vuI4od2yTRWdFWtZJJz) [https://ideclare.today/wp-content/uploads/2022/07/Adobe\\_Photoshop\\_2021\\_Version\\_2243.pdf](https://ideclare.today/wp-content/uploads/2022/07/Adobe_Photoshop_2021_Version_2243.pdf) [https://stormy-mountain-68651.herokuapp.com/Adobe\\_Photoshop\\_CC.pdf](https://stormy-mountain-68651.herokuapp.com/Adobe_Photoshop_CC.pdf) <https://shippingcasesnow.com/wp-content/uploads/pamahel.pdf> <https://deccan-dental.com/wp-content/uploads/burtmar.pdf> <https://trello.com/c/3y7FczFF/59-photoshop-2022-version-2311-keygenerator-with-serial-key-free-download-latest-2022> [https://titfortech.com/wp-content/uploads/2022/07/Adobe\\_Photoshop\\_CC\\_2018.pdf](https://titfortech.com/wp-content/uploads/2022/07/Adobe_Photoshop_CC_2018.pdf) [https://wakelet.com/wake/ZHZtuW8oIz\\_0OJq0MpNFe](https://wakelet.com/wake/ZHZtuW8oIz_0OJq0MpNFe) <https://wakelet.com/wake/dEKSWeDi35vQ5iLAFj0Hb>

#### Related links: